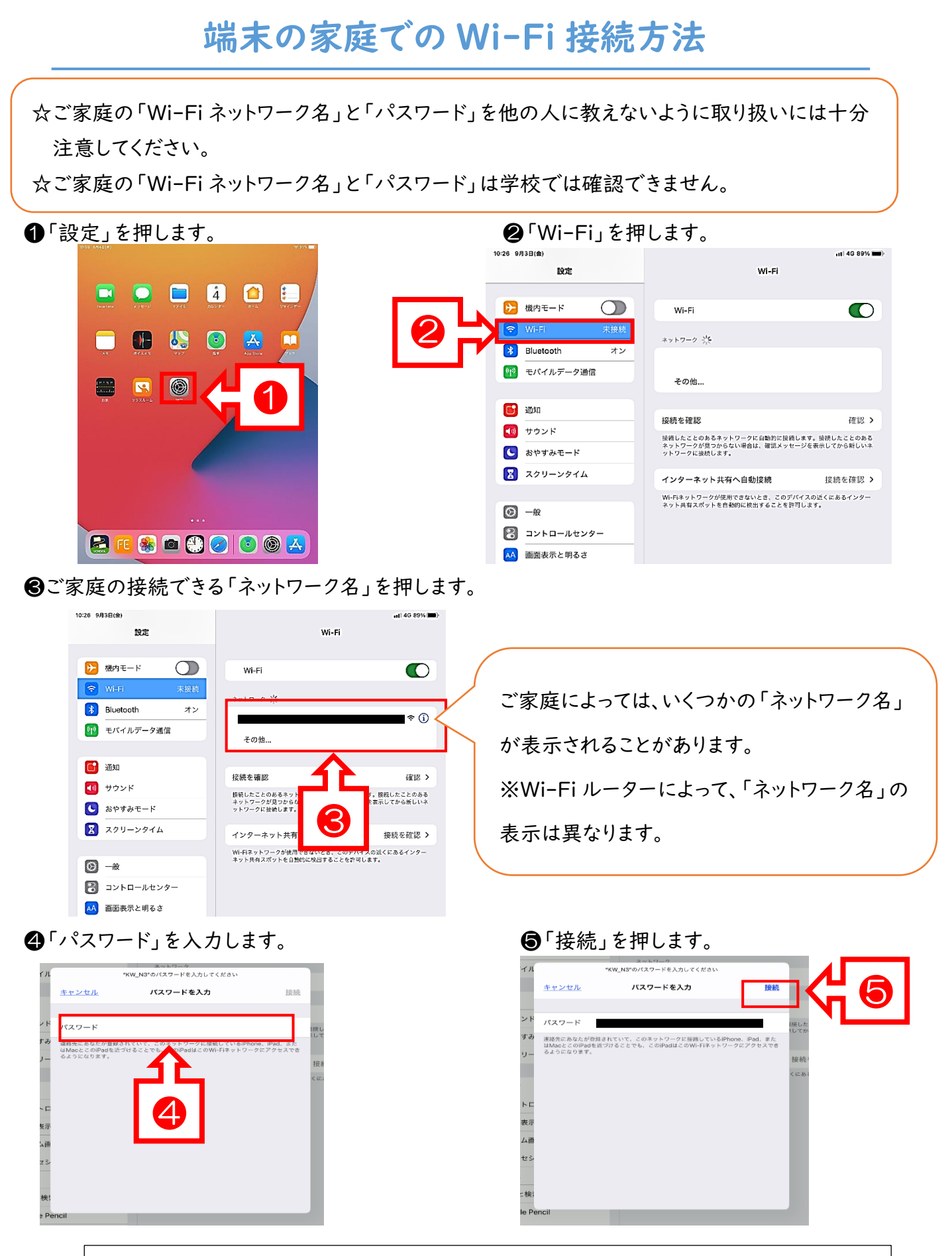

以上で Wi-Fi が接続され、インターネットを通した学習(ロイロノート等)が使用できるようになります。